Федеральное агентство железнодорожного транспорта Филиал федерального государственного бюджетного образовательного учреждения высшего профессионального образования «Сибирский государственный университет путей сообщения» в г.Новоалтайске

Лабораторная работа №11. **Цифровые счетчики импульсов.**

Автор: преподаватель информатики и схемотехники Чебан Олег Олегович

Дата создания: 2016, г. Новоалтайск

Цель работы: Изучение схемотехнических принципов построения и экспериментальное исследование цифровых счетчиков импульсов.

Оборудование: Программа моделирования цифровых логических схем

Logisim http://www.cburch.com/logisim/ru/

## **Теоретические основы лабораторной работы.**

Цифровым счетчиком называют функциональный узел, который осуществляет счет числа поступающих не его вход импульсов, формирует результат счета в заданном коде (обычно двоичном и поэтому такие счетчики именуют двоичными) и при необходимости хранит его.

Счетчики можно классифицировать по ряду признаков. В зависимости от направления счета различают суммирующие (с прямым счетом), вычитающие (с обратным счетом) и реверсивные (как с прямым, так и обратным счетом) счетчики.

Конструктивно счетчики выполняются в виде совокупности ИС Т-триггеров. Т-триггеры могут быть построены на базе синхронного D-триггера, см. Рис.1.

**Задача 1.** Разработать логическую схему синхронного D-триггера на основе асинхронного RS-триггера. Рис. 1. Асинхронный RS-триггер.

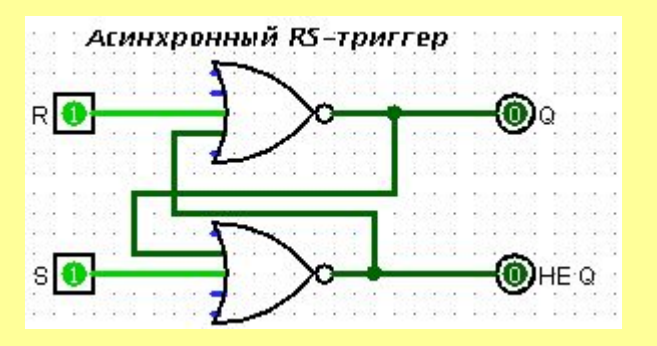

Рис. 2. Преобразование асинхронного RS-триггера в D-триггер, где C-синхроимпульс, D-тактовый вход

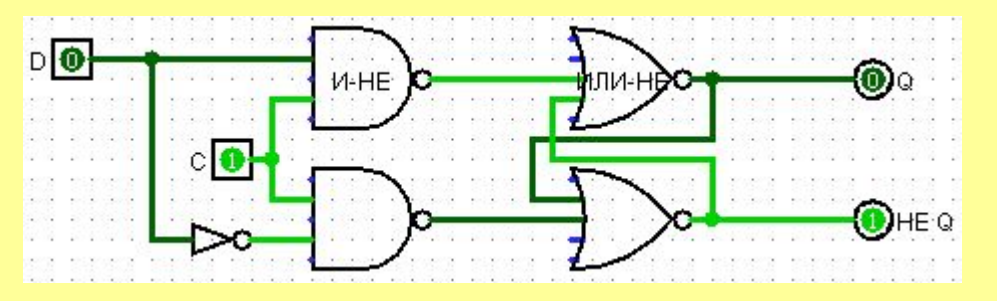

## *Дайте название схемы "D-триггер" -> Добавьте новую схему.*

**Задача 2.** Разработать логическую схему суммирующего двоичного счетчика, см. Рис. 3. Рис. 3. Суммирующий двоичный счетчик.

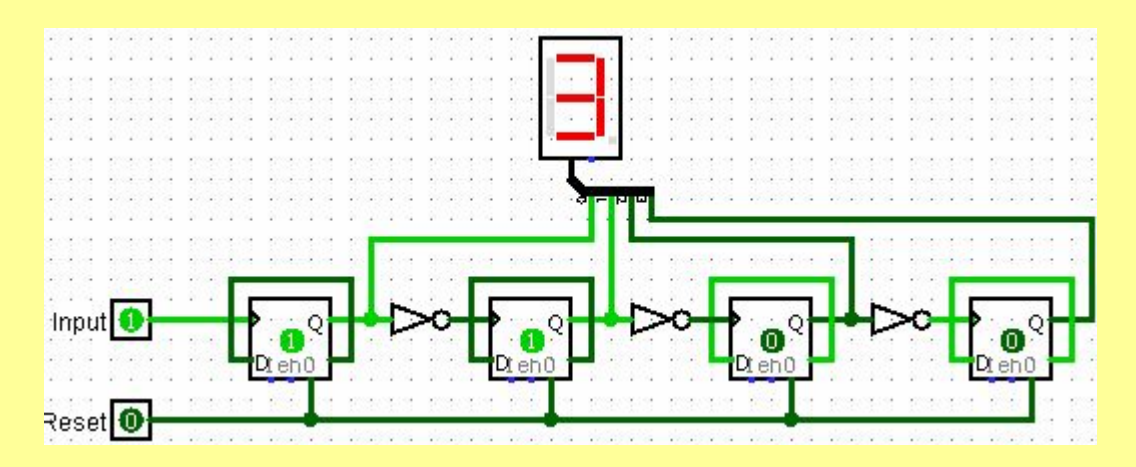

*Дайте название схемы "Суммирующий Счетчик" -> Добавьте новую схему.* **Задача 3.** Разработать логическую схему реверсивного двоичного счетчика, см. Рис. 4.

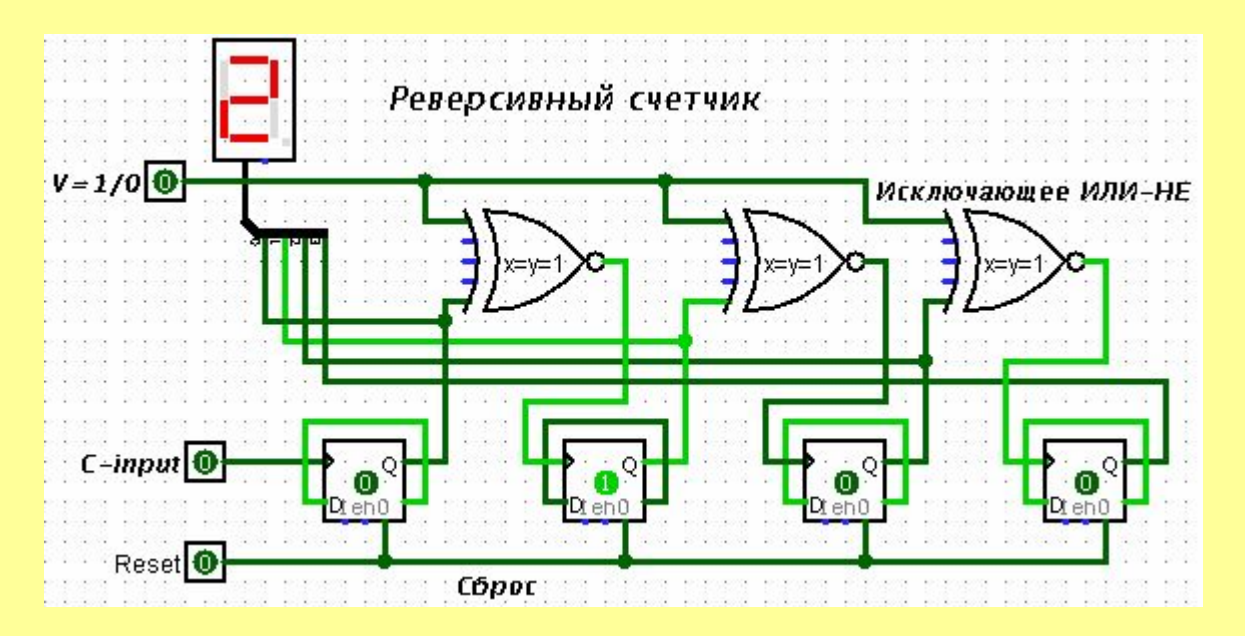

## *Дайте название схемы "Речерсивный Счетчик" -> Добавьте новую схему.*

- **Самостоятельно.** Разработать логическую схему суммирующего счетчика со значением модуля счета 5, см. Рис.5.
- *Комментарий.* Часто возникает необходимость построить счетчик, модуль счета которого не равен 1. В нашем случае, дополнительная микросхема счетчика должна отчитывать количество K=5, т.е. как только на основном счетчике будет 5 (X0=1, X2=1 и на вход подадут 1), то дополнительная микросхема должна открыть счет и осуществить сброс данных на основном счетчике.

Рис. 5. Суммирующий счетчик со значением модуля 5.

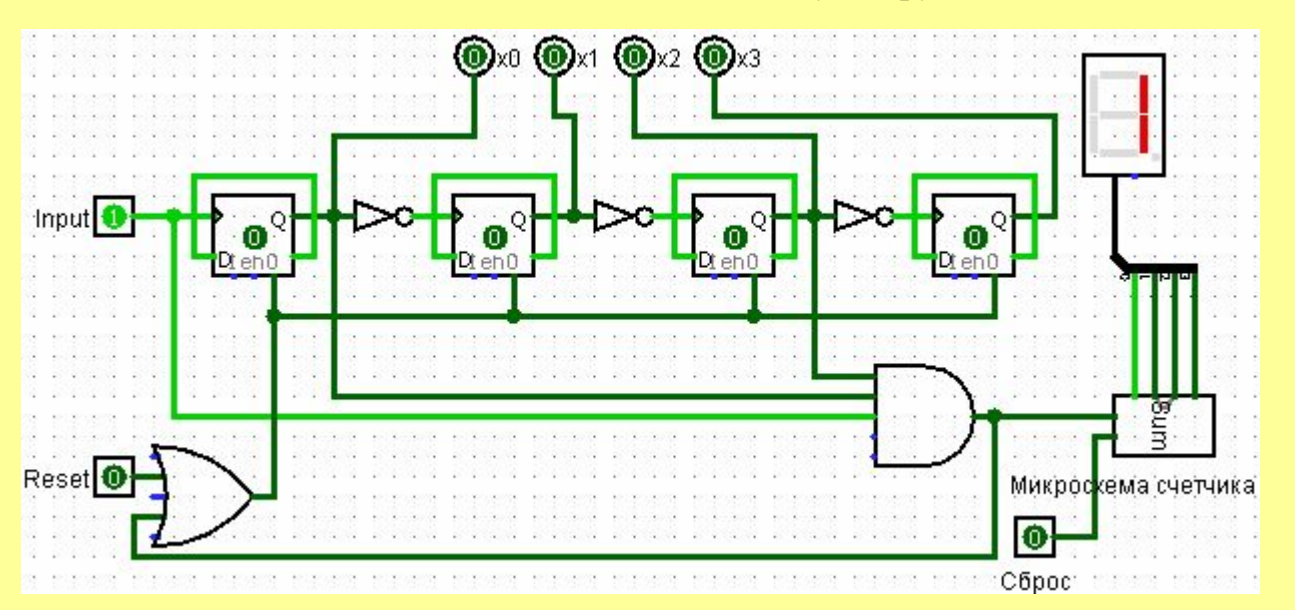

## **Ход работы:**

- 1. Отредактируйте суммирующий счетчик так, чтобы выходы были не на шестнадцатеричный индикатор, а на обычный выход X0, X1, X2, X3
- 2. Добавьте схему «Счетчик по модулю 5».
- 3. Вставьте на вновь созданную схему микросхему «Суммирующий счетчик».
- 4. Скопируйте «Суммирующий счетчик» на новую схему, по команде: Правка-Копировать, Правка-Вставить.
- 5. Вставьте 16-ричный индикатор и осуществите связь микросхем и логических элементов согласно Рис. 5.
- 6. Протестируйте результат.